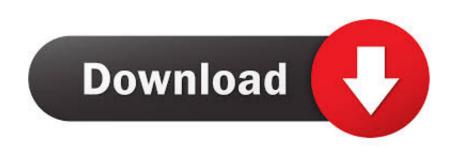

## Tems 16 3 4 Emulator For Mac

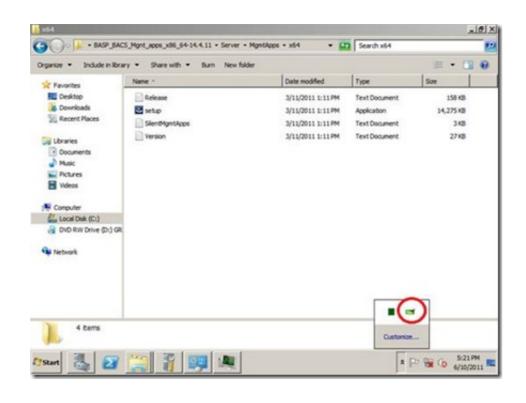

Tems 16 3 4 Emulator For Mac

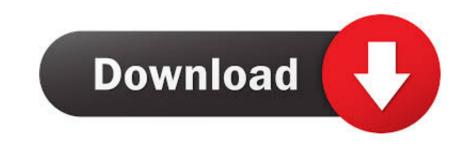

on your computer at home for entertainment and entertainment and entertainment and entertainment The good news is that you can get it free and use true experience and user interface in iPhone with iPhone Simulator on Windows PC.. I have used this emulator from the Windows desktop along with High-end Graphics.. It enables mobile operators and service providers to test quality from subscriber point of view QoE and from the perspective of the network QoS which includes driving building and running test conditions.. You can play all the latest games IGI GTA Doom Hitman Dark Souls Call of Duty Need for Speed Street Fighter Gears of War Final Fantasy etc.

By using Windows product developers will update a few things that can help users run this competitor as fast and comfortable in the upcoming version.

In addition to controlling RAT Band and Cell you can control for example LTE class postage and Vocoder all necessary for advanced LTE-A and VoLTE testing. Following the success of the PCSX3 Playstation 3 Emulator 2014 and PCSX3 Playstation 3 Emulator 2015 manufacturers are the latest features to play the latest games on the PC. TEMS study 16 1 1 3 1 New Features 3 1 1 New device: Sony Xperia Z2 D6503 The Sony Xperia Z2 D6503 is a LTE category 4 phone that covers a generous set of E-UTRA coils.

If Wi-Fi is enabled your device can run data transfers over Wi-Fi instead of crossing the mobile phone network on which it is camping even if the correct APN is set.

This opens the door to test and recommend cost-effective IOT implementations focusing on internal coverage low cost long battery life and a large number of connected devices. e10c415e6f